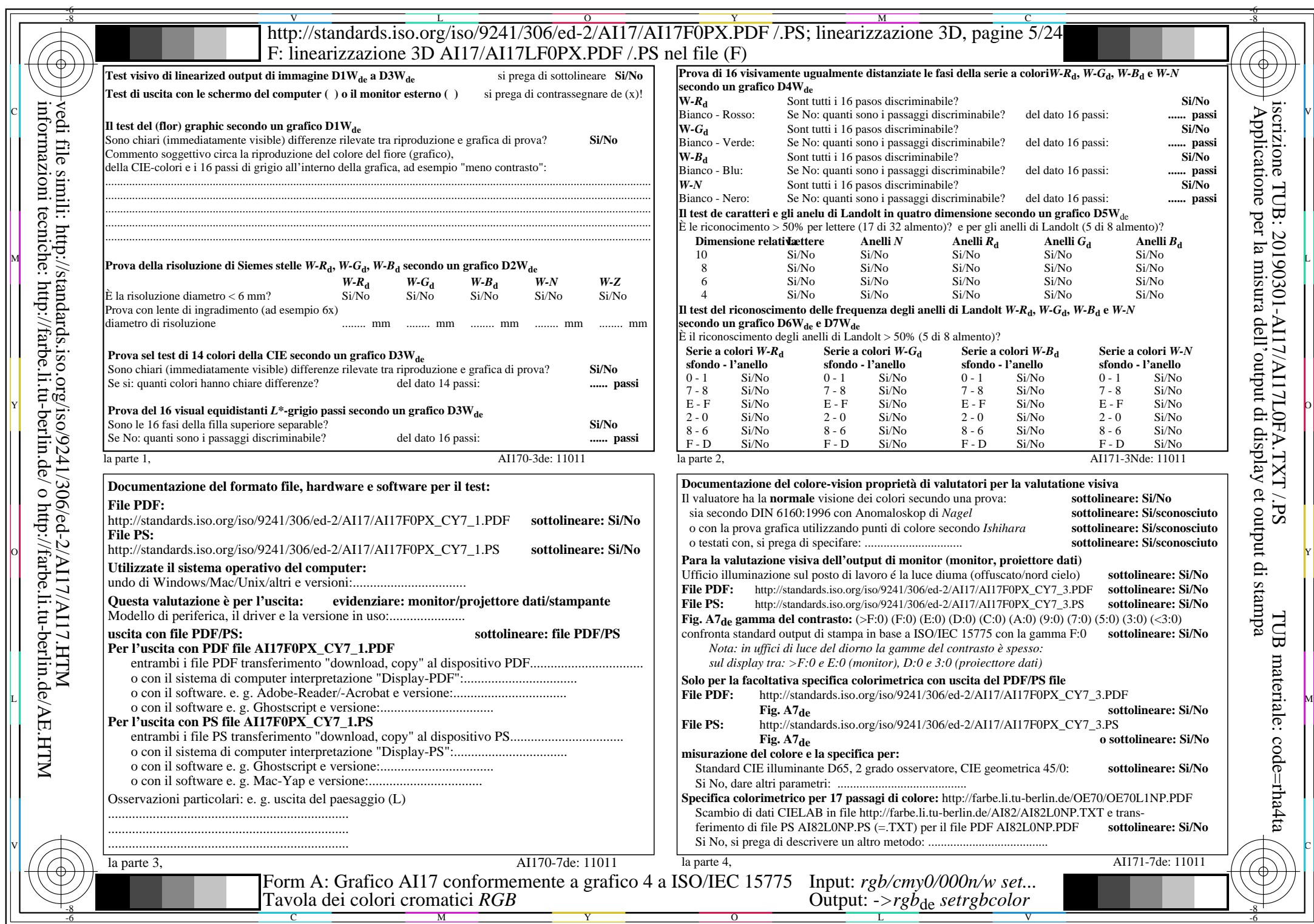

 $\overline{\text{AI17/A117L0NA.PDF}}$ /.PS5/24, rgb/cmy0/000n/w->rgb<sub>\*de</sub>

 $C_{Y7}$  (144:1): *g*p=0,924; *g*N=1,000 http://standards.iso.org/iso/9241/306/ed-2/AI17/AI17F0PX\_CY7\_2.PDF /.PS